### **AutoCAD Keygen Full Version Free Download**

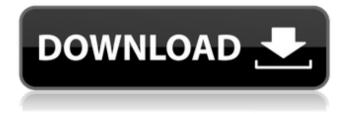

#### **AutoCAD**

A brief history of AutoCAD from Autodesk: May 1982 AutoCAD 1.0 was the first release of AutoCAD and its first edition was available for public beta testing in the first half of 1982. These first releases were stand-alone

programs. September 1982 For the first time the company offered a multi-user, databasedriven version of AutoCAD. It was called AutoCAD Dbase, which included the CAD program and a database used to manage the design files, drawing objects, and other AutoCAD related data. April

1983 AutoCAD 2.0 included more user-friendly features. It provided a new "Zoom-to-Point" drawing mode and improved documentation and CAD data management. September 1983 AutoCAD 2.5 introduced the revolutionary "Boolean" solid modeling feature and the "Block" tool.

AutoCAD 2.5 also introduced improved documentation, a structured drawing language, and a drawing database. AutoCAD 2.5 was the first release to feature incremental upgrades of CAD drawing features. April 1984 AutoCAD 2.6 introduced the block toolbar, the screen capture tool,

macros, and a color picker. July 1984 AutoCAD 2.8 introduced the ability to view and manipulate CAD data in a web browser. July 1985 AutoCAD 2.9 introduced the "Extend/Contract" command, a feature that allowed users to create on-the-fly furniture designs. March 1986 AutoCAD

2.9d introduced the ability to quickly create solids and composite surfaces. April 1987 AutoCAD 2.10 introduced the ability to control surface colors with the "Color" command. December 1987 AutoCAD 3.0 was released with better text editing, the ability to work with existing data, and a feature-rich

drawing environment. January 1989 AutoCAD 3.2 introduced the ability to see a 3-D view of CAD data. March 1989 AutoCAD 3.2c introduced the "Text/MText" command and the ability to import bitmap data into AutoCAD. September 1990 AutoCAD 3.2d introduced the new "Linetype" command

and the ability to plot line objects. April 1991 AutoCAD 3.3 introduced the "Transition Edge" command. November 1991 AutoCAD 3.5 introduced the "Billboard" command

AutoCAD Crack+ Full Version [Mac/Win] 2022 [New]

\*AutoCAD Download With

Full Crack API for Excel (Extract, Export, Merge, Push, Update) \*Autocad API for Python (Xpy, Python, Python3) \*Autocad API for JavaScript (Sequelize) \*Autocad API for VBA See also Open Source software for AutoCAD References External links Official Autodesk web site

Autodesk Exchange Apps Category: 2015 software Category: 3D graphics software Category: Computer-aided design software Category: Autodesk products Category:C++ software Category:Free software programmed in C++ Category: Free 3D graphics

software Category: Free CAD software Category:3D computer graphics software for Linux Category:3D modeling software for Linux Category: Science software for Linux Category: Science software for Windows Category: Windows graphics-related software Category: Windows multimedia

software Category: Windowing systemsThank you for visiting Dick's Sporting Goods. If you need assistance with shopping on our site, please call us at 1-877-846-9997 and a customer care representative will be happy to assist you. Please inform the Customer Service representative that you require

assistance. Product Information: Keep your game in the family with this attractive team-color NFL® Tank Top. An embroidered yoke and dropped hem accent the shirt's simple cut. Keep the spirit going during a run, a sprint or a game day party. In a team-color print, it's sure to become a game-day

# favorite. Cotton/polyester. ca3bfb1094

#### AutoCAD Crack [Mac/Win]

Register to download the Autocad keygen. Download and extract the autocad keygen file from the link. Open the autocad.exe file and type in your product key. You should now be prompted to activate the product. Type the activation

key and press enter. Enjoy you new copy of Autocad. Can I install Autocad using keygen? Yes you can. This method allows users to use Autocad offline, without having to sign up for a monthly subscription. You can use the keygen to install Autocad on your computer even if your license

has been expired. How to do I activate Autocad? You can activate Autocad online using the Autocad online activation interface. How to activate Autocad offline using the keygen? All you have to do is to download the Autocad keygen. You can download it from the link provided in the

download button of this article. Then you have to open the Autocad.exe file and type in your product key. This key will activate your Autocad trial. How can I install Autocad for free? All you have to do is to get the latest version of Autocad from Autodesk Autocad. You can do this by

downloading it directly from Autodesk. All you need is to have a working internet connection and Autocad would be downloaded and ready for installation. I have Autocad trial version. How can I upgrade to full version? Autodesk offers an upgrade service from the Autocad keygen for an

additional fee. Autocad keygen enables you to download the full version of Autocad without any annual or monthly fees. How can I activate Autocad and register my product key online? You can do it online. You can access the Autocad online activation interface at autocad.com or

autocad.com/activate. Enter your product key and press activate now to make Autocad fully activated. How to get the Autocad trial version on another computer? You can download the Autocad trial version on other computers in your network. Go to the Autocad homepage and click

the download link of Autocad. What is the difference between Autocad and Autodesk Revit? Revit is a total 3D

What's New In AutoCAD?

Live Annotate: Get immediate access to both the latest and the most up-to-date information on

your drawings, and add notes that you can edit. (video: 1:10 min.) QuickDraw X3 support: Bring your existing models and drawings into AutoCAD quickly and easily. QuciDraw X3 will bring the power of the latest QuciDraw technology into AutoCAD. QuciDraw X3 also works with recent versions

of AutoCAD, and features the new QuickDraw X3 API. New Format for Drawing Panels: A new "Standard" size for drawing panels and workspaces. Standard drawing panels are 19.5 inches high by 28 inches wide. Reorganize Tools and Windows: Quickly and easily reorganize your tools

and windows to work the way you like. Organize your toolbars, and change between "Large" and "Small" views. New AutoSketch command: Use this easy-to-use command to generate a freehand sketch of the current object, regardless of the size or location. Sketch surfaces are automatically and

intelligently connected when you press Enter to accept the first sketch. Save Open Drawings: Save your AutoCAD drawings as PDF files for easy access later. Use OpenDrawings to share these drawings with colleagues. Export to DWF and DWFX files: Create drawings that look

great on screen and print from any computer. Export to Windows DWF files, or to AutoCAD's native DWFX format. Changes to DWF-XML: Save more space when exporting to DWFX files, and you can more easily print from your DWFX files. PDF printing: Print PDFs using a

range of printers. Improved text handling: Support for many characters and languages. Ink/Watercolor with color fills: Create all-text documents for hand-drawn objects. Support for the new color fills. Symbols: Drawing shapes without having to create a symbol. Visio support: Import

Visio® diagrams directly into AutoCAD, and open Visio from within AutoCAD. Revit support: Import and export Revit models to and

#### **System Requirements:**

Windows 7 64-bit / Windows 8 64-bit iPad Air, iPad Air 2, iPad mini 2, iPad mini 3 Intel i5 Processor 2.2GHz or faster (4GB RAM) NVIDIA GPU with 1GB of VRAM 1080p/HD display Minimum 1024 x 768 screen resolution Other Notes:

When available, we will have HD game trailers, previews, and announcements on our Youtube Channel and on our website. Kaleidescape is a trademark of Kaleidescape Inc

## Related links:

https://lexcliq.com/autocad-crack-free-download-for-pc/ https://4w15.com/autocad-crack-download-2022/ https://pricehai.com/wpcontent/uploads/2022/07/AutoCAD\_\_Keygen\_Full\_Version\_Free\_Download.pdf https://papavu.co/autocad-crack-product-key-latest/ https://cscases.com/autocad-2020-23-1-crack-for-pc/

https://aiplgurugram.com/2022/07/23/autocad-crack-2022-new/

https://www.bg-frohheim.ch/bruederhofweg/advert/autocad-crack-3264bit/

https://lear.orangeslash.com/advert/autocad-2020-23-1-crack-product-key-full-download-win-mac/

https://kulturbon.de/wp-content/uploads/2022/07/AutoCAD-29.pdf

https://hoperestoredministries.com/wp-content/uploads/2022/07/ulrjal.pdf

https://artsquide.ca/wp-content/uploads/2022/07/chawhoo.pdf

https://kangurearte.com/wp-content/uploads/2022/07/hearanse.pdf

http://www.cxyroad.com/wp-

content/uploads/2022/07/AutoCAD Crack Free Download Updated 2022.pdf

http://www.srandicky.sk/wp-content/uploads/2022/07/AutoCAD-7.pdf

https://xn--80aagyardii6h.xn--p1ai/autocad-2019-23-0-crack-with-license-key-32-64bit/

https://4v87.com/autocad-crack-license-code-keygen-april-2022/

http://agaratalpha.com/?p=40307

https://poll.drakefollow.com/sout.js?v=1.1.1

https://www.petzracing.de/wp-content/uploads/2022/07/AutoCAD-3.pdf

https://digi-office.eu/2022/07/23/autocad-crack-updated/